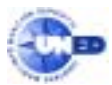

# 1994. Febrero, primera semana.

✎ Obtenga la representación del número 53.2874 en formato normalizado IEEE 754 para coma flotante de 16 bits (es igual que el de 32 bits, pero con una mantisa de 7 bits).

Solución:

*Paso 1º: Cálculo del campo exponente* 

Según el apartado a) del primer corolario:  $\exp = \text{floor}(\text{Log}_2 | x|) = \text{floor}(\frac{\text{Ln} | x|}{\text{Ln} 2}) = \text{floor}(\frac{\text{Ln} | 53.2874 |}{\text{Ln} 2}) = \text{floor}(5.735) = 5$ ſ Campo exponente =  $\exp + \text{Exceso} = 5 + (2^7 - 1) = 9/101 + 9/1111111 = 9/10000100$ 

*Paso 2º: Cálculo del campo mantisa* 

Según el apartado b) del primer corolario:

$$
m = FRAC\left(\frac{|x|}{2^{exp}}\right) = FRAC\left(\frac{|53.2874|}{2^5}\right) = FRAC\left(\frac{53.2874}{32}\right) = FRAC(1.66523125) = 0.66523125
$$

Ahora convertimos a binario esta parte fraccionaria de la mantisa:

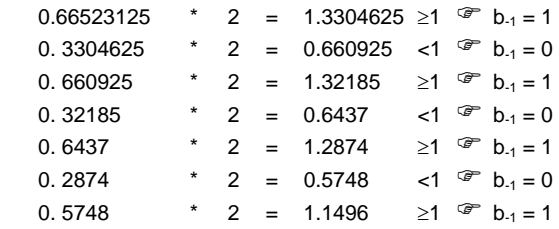

Así pues:  $53.2874 \equiv %110101.01 = %1.1010101 * 2^5$ 

*Paso 3º: Cálculo del campo signo*

53.2874 > 0  $\textcircled{F}$  Bit de signo = 0

*Paso 4º: Almacenamiento en un registro de 16 bits de todos los campos anteriormente calculados*

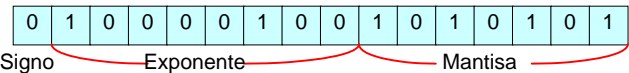

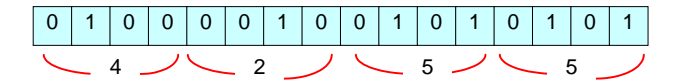

### 1994. Febrero, segunda semana.

Determine el número decimal cuya representación en formato estándar IEEE 754 en coma flotante de 32 bits es C8030000. Solución:

*Paso 1º: Obtención de la información almacenada en el registro a partir de la expresión compactada en hexadecimal*

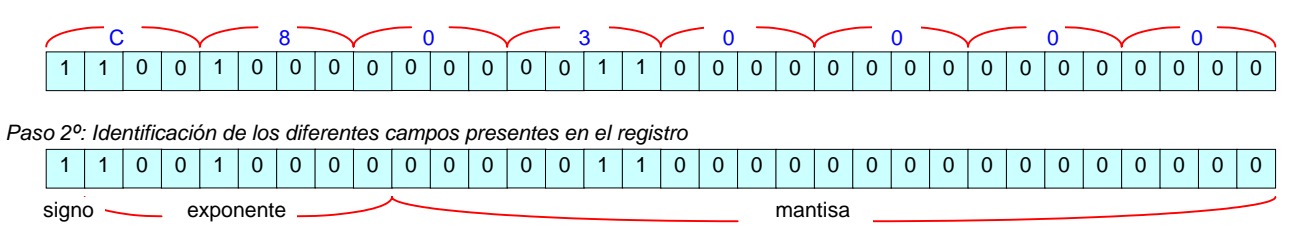

*Paso 3º: Cálculo de los diferentes componentes de la representación en punto flotante* Bit de signo =  $1 \implies$  El número es negativo Mantisa = %1.000 0011 0000 0000 0000 0000

Exponente auténtico = Exponente representado - Exceso

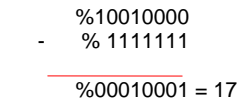

*Paso 4º: Cambio de representación del número desde punto flotante a punto fijo* Número = (-%1.000 0011) \* (217) = %-100000110000000000 = -134144

## 1994. Septiembre.

✎ Encuentre el número decimal cuya representación en formato IEEE 754 en coma flotante de 32 bits es 47E40000

Solución:

*Paso 1º: Obtención de la información almacenada en el registro a partir de la expresión compactada en hexadecimal*

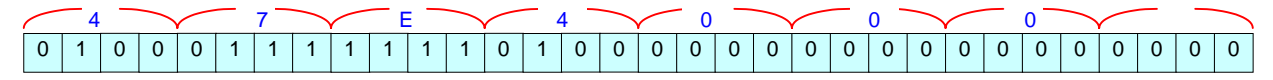

*Paso 2º: Identificación de los diferentes campos presentes en el registro*

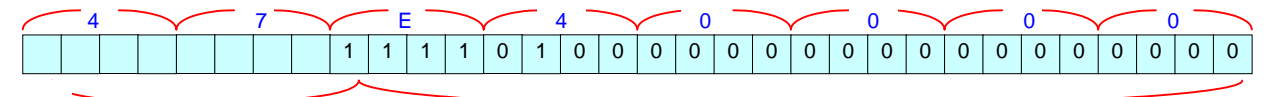

*Paso 3º: Cálculo de los diferentes componentes de la representación en punto flotante* Bit de signo =  $0 \implies$  El número es positivo Mantisa = %1.11001

Exponente auténtico = Exponente representado - Exceso

*Paso 4º: Cambio de representación del número desde punto flotante a punto fijo*

Número =  $(%1.11001) * (2^{16}) = %111001000000000000 = 116736$ 

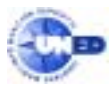

# 1995. Febrero, primera semana.

✎ Obtenga la representación del número -904 en formato normalizado IEEE 754 para coma flotante de 16 bits (es igual que el de 32 bits, pero con una mantisa de 7 bits).

Solución:

Vamos a realizar el proceso paso a paso:

*Paso 1º: Cálculo del campo exponente* 

Según el apartado a) del primer corolario:

 $\exp = \text{floor}(\text{Log}_2 | x|) = \text{floor}(\frac{\text{Ln} | x|}{\text{Ln} 2}) = \text{floor}(\frac{\text{Ln} | -904 |}{\text{Ln} 2}) = \text{floor}(9.82) = 9$ ſ Campo exponente = exp + Exceso =  $5+(2^7-1) = 9 + (2^7 - 1) = %1001 + %1111111 = %10001000$ 

*Paso 2º: Cálculo del campo mantisa* 

Según el apartado b) del primer corolario:  $m = FRAC \left( \frac{|X|}{2^{exp}} \right) = FRAC \left( \frac{|-904|}{2^9} \right) = FRAC \left( \frac{904}{512} \right) = FRAC (1.765625) = 0.765625$ ſ  $\overline{\phantom{a}}$ J Ι  $\overline{\phantom{a}}$ ∖ −  $\overline{\phantom{a}}$ J Ι  $\overline{\phantom{a}}$ l  $=$ FRAC $\left(\frac{|x|}{2} \right)$ =FRAC $\left(\frac{|-904|}{2}\right)$ =FRAC $\left(\frac{904}{2} \right)$ 

Ahora convertimos a binario esta parte fraccionaria de la mantisa:

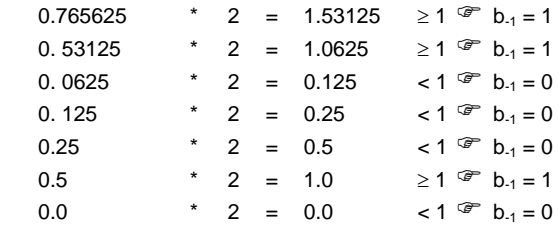

Así pues:

904 =  $\%$ 1.1100010 \* 2<sup>9</sup>

*Paso 3º: Cálculo del campo signo*

 $-904 < 0$  <sup> $\textcircled{r}$ </sup> Bit de signo = 1

*Paso 4º: Almacenamiento en un registro de 16 bits de todos los campos anteriormente calculados*

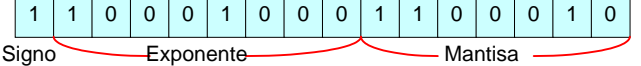

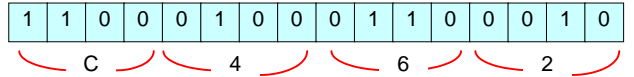

1996. Febrero, segunda semana. 1998. Febrero, segunda semana. 1998. Septiembre, reserva (sistemas).

✎ Encuentre el equivalente decimal del número representado en el formato IEEE 754 de 32 bits 804B0000.

Solución:

*Paso 1º: Obtención de la información almacenada en el registro a partir de la expresión compactada en hexadecimal*

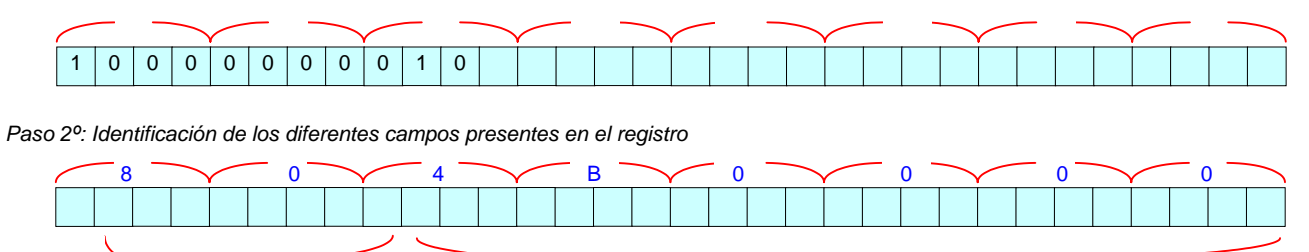

*Paso 3º: Cálculo de los diferentes componentes de la representación en punto flotante* Bit de signo =  $1 \implies$  El número es negativo

Mantisa = %1.1001011= 1⋅2<sup>0</sup>+1⋅2<sup>-1</sup>+1⋅2<sup>-4</sup>+1⋅2<sup>-6</sup>+1⋅2<sup>-7</sup> = 137 \* 2<sup>-7</sup> = 1.5859375

Cuidado aquí. El campo exponente es *e=0* y el campo mantisa es *m*≠*0*. Se trata del cuatro caso de los especiales (página 142 de las UUDD). Este caso se utiliza para representar números pequeños en forma desnormalizada, de manera que su valor es:

$$
X = (-1)^{s} \cdot 0 \cdot m \cdot 2^{-126}
$$

Por tanto:

Número =  $-0.5859375 \cdot (2^{126}) = -6.88766 \cdot 10^{-39}$ 

## 1996. Febrero, segunda semana.

Encuentre el número decimal cuya representación en formato IEEE 754 en coma flotante de 32 bits, compactada en hexadecimal es 42378000.

Solución:

*Paso 1º: Obtención de la información almacenada en el registro a partir de la expresión compactada en hexadecimal*

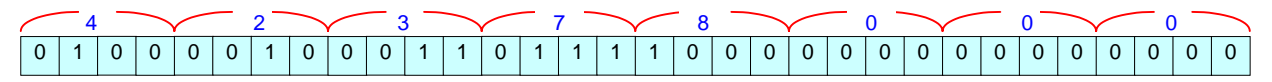

*Paso 2º: Identificación de los diferentes campos presentes en el registro*

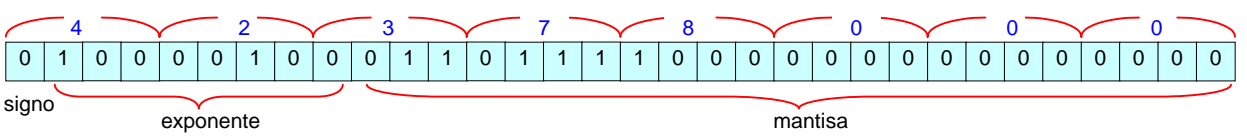

Paso 3<sup>o</sup>: Cálculo de los querentes componentes de la representación en punto flotante Bit de signo =  $0 \implies$  El número es positivo

Mantisa = %1.01101111

Exponente auténtico = Exponente representado - Exceso

 %10000100 % 1111111

 $%00000101 = 5$ 

*Paso 4º: Cambio de representación del número desde punto flotante a punto fijo*

Número =  $(\%1.01101111)^{*}(2^5)$  = %101101.111= 45.875

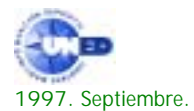

Obtenga la representación del número -2.5675\*10<sup>15</sup> en formato normalizado IEEE 754 para coma flotante de 32 bits.

Solución:

*Paso 1º: Cálculo del campo exponente* 

Según el apartado a) del primer corolario:

$$
\exp = \text{floor}(\text{Log}_2 | x|) = \text{floor}(\frac{\text{Ln} | x|}{\text{Ln} 2}) = \text{floor}(\frac{\text{Ln} | 2.5675 \cdot 10^{15} |}{\text{Ln} 2}) = \text{floor}(\text{51.1892857}) = 51
$$
\nCampo exponente = exp + Exceso = 51 + (2<sup>7</sup> - 1) = 51 + 127 = 178 = %10110010

## *Paso 2º: Cálculo del campo mantisa*

Según el apartado b) del primer corolario:

$$
m = FRAC\left(\frac{|x|}{2^{exp}}\right) = FRAC\left(\frac{\left|-2.5675 \cdot 10^{15}\right|}{2^{51}}\right) = FRAC(1.140199046) = 0.140199046
$$

En este ejercicio se puede ver la ventaja del algoritmo de conversión de decimal a binario de un número fraccionario. Si pretendiéramos realizar la conversión mediante el algoritmo de resta de potencias de dos, en primer lugar construiríamos la tabla de factores:

Para conocer el límite superior aplicamos el corolario segundo:

La mayor potencia de 2 que se puede restar de |x| es 2<sup>51</sup>, por lo que la conversión deberíamos comenzarla restando 2<sup>51</sup>.

Para conocer el límite inferior:

El número binario debe tener 24 dígitos significativos (23 de la mantisa más el '1' implícito).

Como vemos, se necesita una tabla de potencias muy grande. Es preferible el algoritmo de sucesivas multiplicaciones por dos, pues no se necesita ninguna tabla, ni ningún cálculo previo.

El resultado de la ejecución del algoritmo de multiplicaciones sucesivas con el dato inicial X=0.140199046 se muestra a continuación:

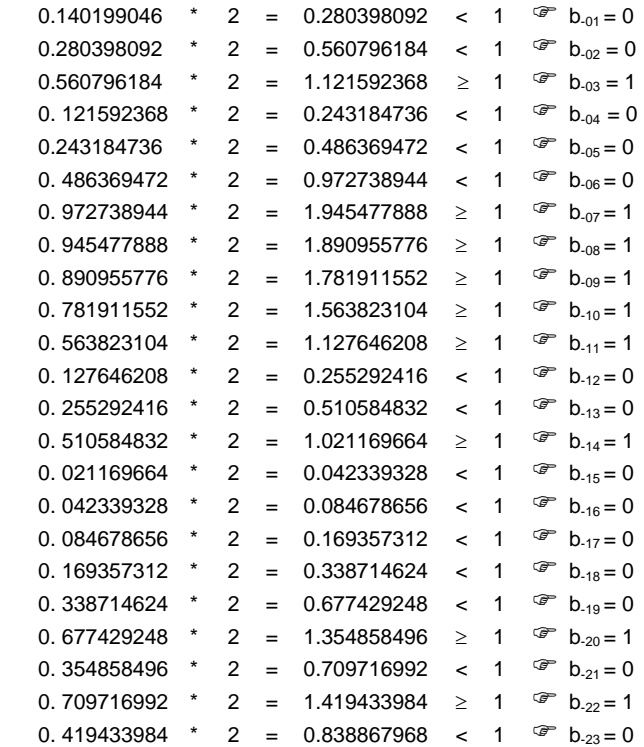

Ya tengo los 23 bits necesarios.

 $X = -1.00100011111001000001010 * 2<sup>51</sup>$ 

*Paso 4º: Almacenamiento en un registro de 32 bits de todos los campos anteriormente calculados*

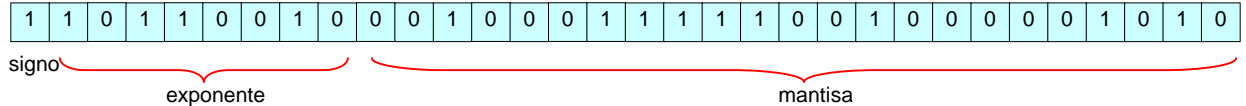

*Paso 5º: Expresión compactada en hexadecimal de la información almacenada en el registro*

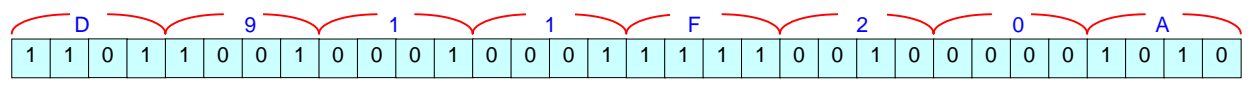

Encuentre el número decimal cuya representación en formato IEEE 754 en coma flotante de 32 bits, compactada en hexadecimal es B7890000.

Solución:

*Paso 1º: Obtención de la información almacenada en el registro a partir de la expresión compactada en hexadecimal*

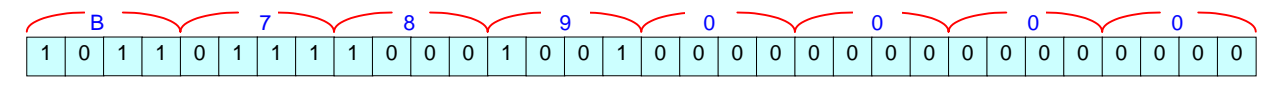

*Paso 2º: Identificación de los diferentes campos presentes en el registro*

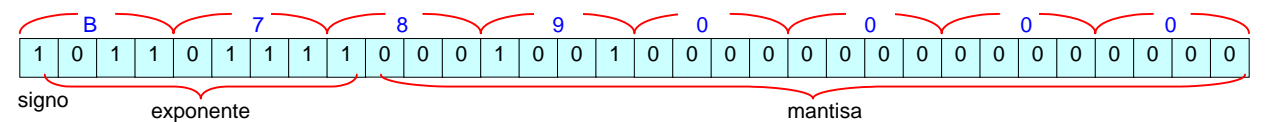

*Paso 3º: Cálculo de los diferentes componentes de la representación en punto flotante* Bit de signo =  $1 \implies$  El número es negativo

Mantisa = %1.0001001= 10001001 \*  $2^{7}$  = 137 \* 2<sup>-7</sup> = 1.0703125 Exponente auténtico = Exponente representado - Exceso %01101111

% 1111111  $%11110000 = -16$ 

*Paso 4º: Cambio de representación del número desde punto flotante a punto fijo*

Número = 1.0703125 \* (2<sup>-16</sup>) =1.633167267 \* 10<sup>-15</sup>

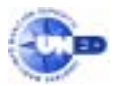

✎ Obtenga la representación del número –2.57⋅10-25 en formato normalizado IEEE 754 para coma flotante de 32 bits.

Solución:

*Paso 1º: Cálculo del campo exponente* 

Según el apartado a) del primer corolario:

$$
\exp = \text{floor}(\text{Log}_2 | x|) = \text{floor}(\frac{\text{Ln} | x|}{\text{Ln} 2}) = \text{floor}(\frac{\text{Ln} | -2.57 \cdot 10^{-25} |}{\text{Ln} 2}) = \text{floor}(-81.686) = -82
$$
\n
$$
\text{Campo exponente} = \exp + \text{Exceso} = -82 + (2^7 \cdot 1) = 45 = -0.00101101
$$

*Paso 2º: Cálculo del campo mantisa* 

Según el apartado b) del primer corolario:

$$
m = FRAC\left(\frac{|x|}{2^{exp}}\right) = FRAC\left(\frac{\left|-2.57 \cdot 10^{-25}\right|}{2^{-82}}\right) = FRAC(1.242775743) = 0.242775743 = %0.00111110001001101000110
$$

*Paso 3º: Cálculo del campo de signo*

 $-2.57 \cdot 10^{-25} < 0$  <sup>27</sup> Bit de signo = 1

*Paso 4º: Almacenamiento en un registro de 32 bits de todos los campos anteriormente calculados*

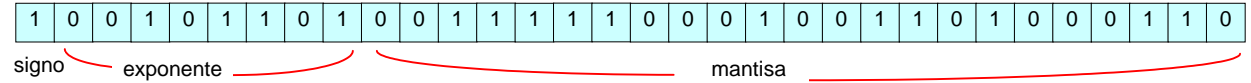

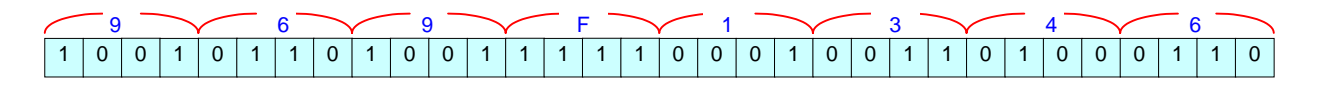

Encuentre el número decimal cuya representación en formato IEEE 754 en coma flotante de 32 bits, compactada en hexadecimal es BF500000.

Solución:

*Paso 1º: Obtención de la información almacenada en el registro a partir de la expresión compactada en hexadecimal*

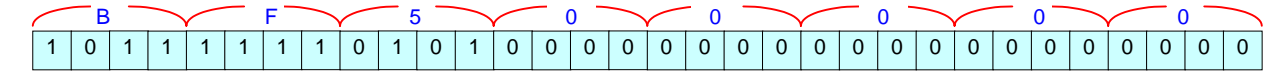

*Paso 2º: Identificación de los diferentes campos presentes en el registro*

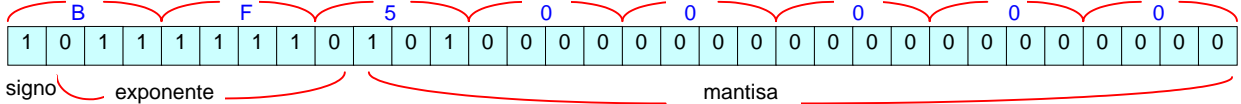

*Paso 3º: Cálculo de los diferentes componentes de la representación en punto flotante* Bit de signo =  $1 \implies$  El número es negativo

Mantisa = %1.101= 1⋅2<sup>0</sup>+1⋅2<sup>-1</sup>+1⋅2<sup>-3</sup> = 1.625

Exponente auténtico = Exponente representado - Exceso

$$
-\frac{\frac{1}{2}11111110}{\frac{1}{2}111111110}
$$
\n
$$
-\frac{\frac{1}{2}111111111}{\frac{1}{2}11111111111} = -1
$$

*Paso 4º: Cambio de representación del número desde punto flotante a punto fijo*

Número =  $-1.625 \cdot (2^{-1})$  =  $-1.8125$ 

# 1998. Septiembre, reserva (sistemas).

✎ Encuentre el equivalente decimal del número 42378000 representado en el formato IEEE 754 de 32 bits.

Solución:

*Paso 1º: Obtención de la información almacenada en el registro a partir de la expresión compactada en hexadecimal*

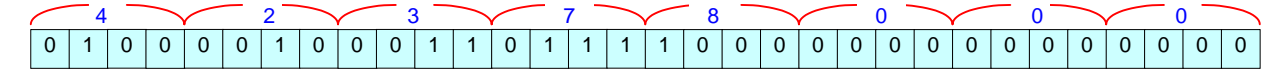

*Paso 2º: Identificación de los diferentes campos presentes en el registro*

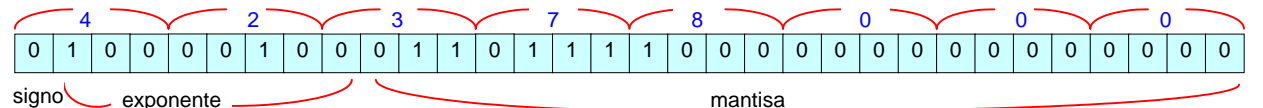

*Paso 3º: Cálculo de los diferentes componentes de la representación en punto flotante* Bit de signo =  $0 \implies$  El número es positivo

Mantisa = %1.01101111= 1⋅2<sup>0</sup>+1⋅2<sup>-2</sup>+1⋅2<sup>-3</sup>+1⋅2<sup>-5</sup>+1⋅2<sup>-6</sup>+1⋅2<sup>-7</sup>+1⋅2<sup>-8</sup>= 1.43359375

Exponente auténtico = Exponente representado - Exceso

 %10000100 % 1111111  $%00000101 = 5$ 

*Paso 4º: Cambio de representación del número desde punto flotante a punto fijo*

Número = 1.43359375 ·  $(2<sup>-5</sup>)$  = 45.875

**Ejercicios de Punto Flotante** 8 1999. Febrero, primera semana (sistemas).

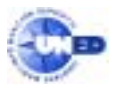

✎ Obtenga la representación del número -0.00015 en formato normalizado IEEE 754 para coma flotante de 16 bits (igual que el de 32 bits, pero con una mantisa de 7 bits).

Solución:

*Paso 1º: Cálculo del campo exponente* 

Según el apartado a) del primer corolario:

 $\exp = \text{floor}(\text{Log}_2 | x|) = \text{floor}(\frac{\text{Ln} | x|}{\text{Ln} 2}) = \text{floor}(\frac{\text{Ln} | - 0.00015 |}{\text{Ln} 2}) = \text{floor}(-12.7027) = -13$ ſ Campo exponente =  $\exp + \text{Exceso} = -13 + (2^7 - 1) = -13 + 127 = 114 = %1110010$ 

*Paso 2º: Cálculo del campo mantisa* 

Según el apartado b) del primer corolario:

 $\frac{(-0.00015)}{2^{13}}$  = FRAC(1.2288) = 0.2288 = %0.0011101  $\frac{|A|}{2^{exp}}$  = FRAC  $\frac{|0.000|}{2^{13}}$  $m = FRAC \frac{x}{2^{e}}$ J Ι ∖ ſ  $\overline{\phantom{a}}$ J Ι ∖

*Paso 3º: Cálculo del campo de signo*

 $-0.00015 < 0$  <sup>or</sup> Bit de signo = 1

*Paso 4º: Almacenamiento en un registro de 16 bits de todos los campos anteriormente calculados*

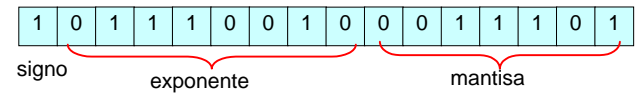

*Paso 5º: Expresión compactada en hexadecimal de la información almacenada en el registro*

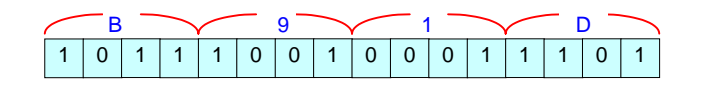

1999. Febrero, primera semana (gestión).

✎ Encuentre el número decimal cuya representación en formato IEEE 754 en coma flotante de 32 bits, compactada en hexadecimal es 3F1B0100.

Solución:

*Paso 1º: Obtención de la información almacenada en el registro a partir de la expresión compactada en hexadecimal*

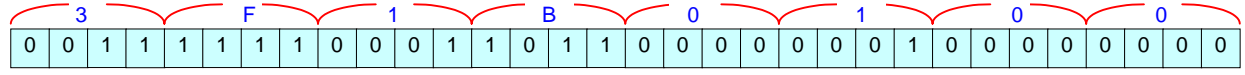

*Paso 2º: Identificación de los diferentes campos presentes en el registro*

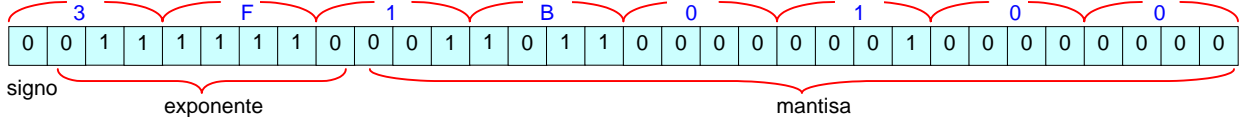

Paso 3<sup>o</sup>: Cálculo de los querentes componentes de la representación en punto flotante

Bit de signo =  $0 \implies$  El número es positivo

Mantisa = %1.001101100000001 Exponente auténtico = Exponente representado - Exceso

 $0.01111110$ 

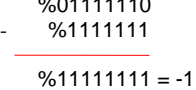

*Paso 4º: Cambio de representación del número desde punto flotante a punto fijo*

Número = (%1.001101100000001)  $\cdot$  (2<sup>-1</sup>) = &1.210968  $\cdot$  2<sup>-1</sup> = &0.605484

✎ Diga cuál de los siguientes números (en IEEE754) se aproxima mejor al número decimal 1.3755.

- a) 3FC01000
- b) 3FA01000
- c) 3FD01000
- d) 3FB01000

Solución:

Convertimos cada uno de los cuatro números de IEEE754 a decimal (el proceso de conversión no lo mostramos explícitamente); y después los comparamos con el número dado.

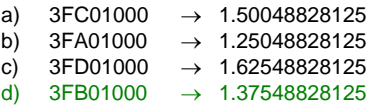

Esta estrategia es poco eficiente, hace cuatro conversiones a decimal y luego las comparaciones. Existe una estrategia más rápida: Hacer una única conversión del número x a IEEE754 y luego las comparaciones

a) 3FC01000 → 0011 1111 1100 0000 0001 0000 0000 0000 b) 3FA01000 → 0011 1111 1010 0000 0001 0000 0000 0000 c) 3FD01000 → 0011 1111 1101 0000 0001 0000 0000 0000 d) 3FB01000 → 0011 1111 1011 0000 0001 0000 0000 0000  $x$ ) 1.3755  $\rightarrow$  0011 1111 1011 0000 0001 0000 0110 0010

Vemos que los exponentes son todos iguales, la diferencia está en las mantisas; y la que menos difiere de x es la de c).

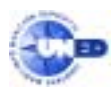

✎ Diga cuál de los siguientes números (en IEEE754) se aproxima mejor al número decimal 0.007423.

- a) 3B512000
- b) 3BF34000
- c) 3B792000
- d) 3B6B1000

Solución:

Convertimos cada uno de los cuatro números de IEEE754 a decimal (el proceso de conversión no lo mostramos explícitamente); y después los comparamos con el número dado.

a) 3B512000  $\rightarrow$  3.19099426269⋅ 10<sup>-3</sup> b) 3BF34000  $\rightarrow$  7.42340087890⋅ 10<sup>-3</sup> c) 3B792000  $\rightarrow$  3.80134582519⋅10<sup>-3</sup><br>d) 3B6B1000  $\rightarrow$  3.58676910400⋅10<sup>-3</sup>  $\rightarrow$  3.58676910400 · 10<sup>-3</sup>

Esta estrategia es poco eficiente, hace cuatro conversiones a decimal y luego las comparaciones. Existe una estrategia más rápida: Hacer una única conversión del número x a IEEE754 y luego las comparaciones

a) 3B512000 → 0011 1011 0101 0001 0010 0000 0000 0000 b) 3BF34000 → 0011 1011 1111 0011 0100 0000 0000 0000 e) 3B792000 → 0011 1011 0111 1001 0010 0000 0000 0000 f) 3B6B1000 → 0011 1011 0110 1011 0001 0000 0000 0000  $x$ ) 0.007423  $\rightarrow$  0011 1011 1111 0011 0011 1100 1010 0011

La comparaciones se hacen desde los campos más significativos hasta los menos significativos. El bit de signo es igual en todos. El exponente más parecido es el de b)

### 1999. Febrero, segunda semana (sistemas).

✎ Supóngase un código de 16 bits en formato directo de coma flotante con 10 bits para la mantisa más el bit de signo y 5 bits de exponente. Supóngase que tanto la mantisa como el exponente se representan en el sistema de complemento a 1. La mantisa no tiene parte entera (es decir, la coma está justo detrás del bit de signo) pero no está normalizada. La combinación binaria 1110011111100010 empleando este formato equivale al número decimal:

Solución:

*Paso 1º: Obtención de la información almacenada en el registro a partir de la expresión compactada en hexadecimal*

Ya estaba dada en binario

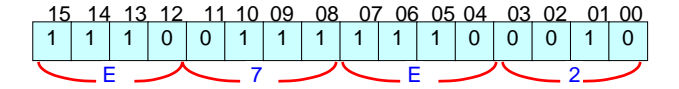

*Paso 2º: Identificación de los diferentes campos presentes en el registro*

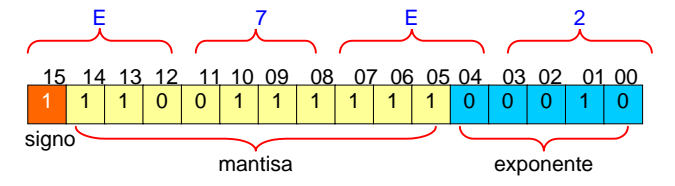

*Paso 3º: Cálculo de los diferentes componentes de la representación en punto flotante* Bit de signo =  $1 \implies$  El número es negativo

Mantisa = 1.1100111111 (C1) Complementar a 1 -0.0011000000 (%) Convertir a decimal -(1⋅2<sup>-3</sup>+1⋅2<sup>-4</sup>) = -0.1875 Exponente =  $%00010 = 82$ 

*Paso 4º: Cambio de representación del número desde punto flotante a punto fijo*

Número =  $-0.1875 \cdot (2^2)$  =  $-0.75$ 

✎ Obtenga la representación del número -0.0015 en formato normalizado IEEE 754 para coma flotante de 16 bits (igual que el de 32 bits, pero con una mantisa de 7 bits).

Solución:

*Paso 1º: Cálculo del campo exponente* 

Según el apartado a) del primer corolario:

 $\exp = \text{floor}(\text{Log}_2 | x|) = \text{floor}(\frac{\text{Ln} | x|}{\text{Ln} 2}) = \text{floor}(\frac{\text{Ln} | - 0.0015 |}{\text{Ln} 2}) = \text{floor}(-9.3808) = -10$ ſ Campo exponente = exp + Exceso =  $-10 + (2^7 - 1) = -10 + 127 = 117 = %01110101$ 

*Paso 2º: Cálculo del campo mantisa* 

Según el apartado b) del primer corolario:

 $m = FRAC \left( \frac{|x|}{2^{exp}} \right) = FRAC \left( \frac{|0.0015|}{2^{10}} \right) = FRAC(1.536) = 0.536 = %0.1000100$ J Ι  $\overline{\phantom{a}}$ ∖ ſ I J Ι  $\overline{\phantom{a}}$ l  $=$ FRAC $\left($ 

*Paso 3º: Cálculo del campo de signo*

 $-0.0015 < 0$  <sup>or</sup> Bit de signo = 1

*Paso 4º: Almacenamiento en un registro de 16 bits de todos los campos anteriormente calculados*

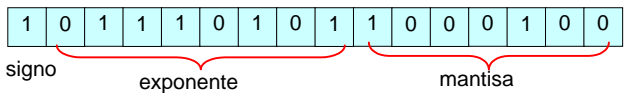

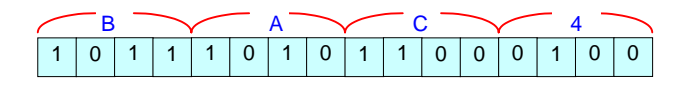

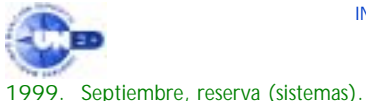

✎ Obtenga la representación del número 2.5675⋅1010 en formato normalizado IEEE 754 para coma flotante de 32 bits.

Solución:

*Paso 1º: Cálculo del campo exponente* 

Según el apartado a) del primer corolario:

$$
\exp = \text{floor}(\text{Log}_2 | \mathbf{x}|) = \text{floor}(\frac{\text{Ln} |\mathbf{x}|}{\text{Ln} 2}) = \text{floor}(\frac{\text{Ln} |2.5675 \cdot 10^{10}|}{\text{Ln} 2}) = 34
$$

Campo exponente = exp + Exceso =  $34 + (2^7 - 1) = 34 + 127 = 161 = %10100001$ 

*Paso 2º: Cálculo del campo mantisa* 

Según el apartado b) del primer corolario:

$$
m = FRAC\left(\frac{|x|}{2^{exp}}\right) = FRAC\left(\frac{\left|2.5675 \cdot 10^{10}\right|}{2^{34}}\right) = 0.4944816940 = 0.01111110100101110010111010
$$

*Paso 3º: Cálculo del campo de signo*

 $2.5675 \cdot 10^{10} > 0$  <sup> $\textcircled{=}$ </sup> Bit de signo = 0

*Paso 4º: Almacenamiento en un registro de 32 bits de todos los campos anteriormente calculados*

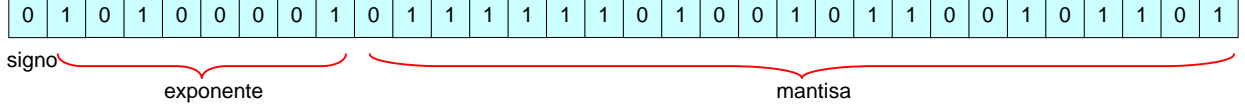

*Paso 5º: Expresión compactada en hexadecimal de la información almacenada en el registro*

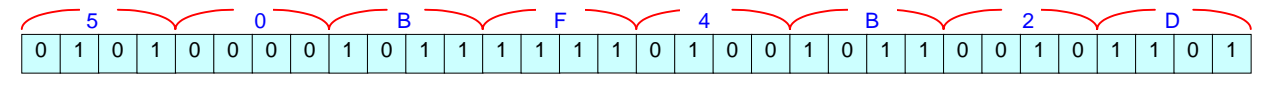

Encuentre el número decimal cuya representación en formato IEEE 754 en coma flotante de 32 bits, compactada en hexadecimal es 37890000.

Solución:

*Paso 1º: Obtención de la información almacenada en el registro a partir de la expresión compactada en hexadecimal*

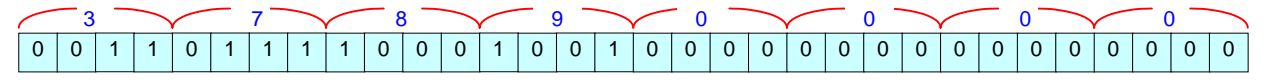

*Paso 2º: Identificación de los diferentes campos presentes en el registro*

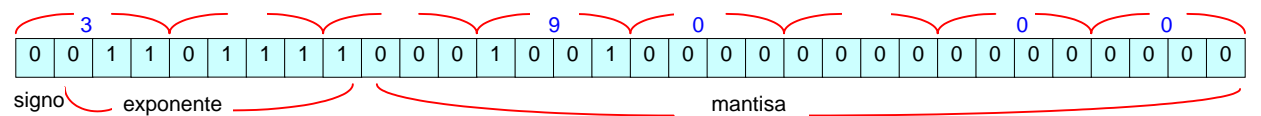

*Paso 3º: Cálculo de los diferentes componentes de la representación en punto flotante* Bit de signo =  $0 \implies$  El número es positivo

Mantisa = %1.0001001=  $1.2^0 + 1.2^{-4} + 1.2^{-7} = 1.0703125$ 

Exponente auténtico = Exponente representado - Exceso

$$
\frac{\%01101111}{\%1111111}
$$
\n
$$
\frac{\%00010000}{\%000010000} = -16
$$

*Paso 4º: Cambio de representación del número desde punto flotante a punto fijo*

<u>Ejercicios de Punto Flotante</u> de Carzía de Salvador de 13 de 13 de estado e 14 de estado e 14 de estado e 14 de estado e 14 de estado e 14 de estado e 14 de estado e 14 de estado e 14 de estado e 14 de estado e 14 de esta Número = 1.0703125 ⋅ (2<sup>-16</sup> )= 1.633167267⋅10<sup>-5</sup> 2000. Febrero, primera semana (sistemas).

✎ Encuentre el número decimal cuya representación en formato IEEE 754 en coma flotante de 32 bits, compactada en hexadecimal es 49FC0000.

Solución:

*Paso 1º: Obtención de la información almacenada en el registro a partir de la expresión compactada en hexadecimal*

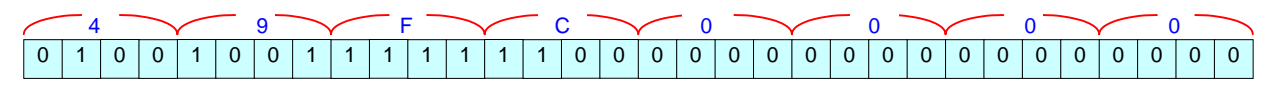

*Paso 2º: Identificación de los diferentes campos presentes en el registro*

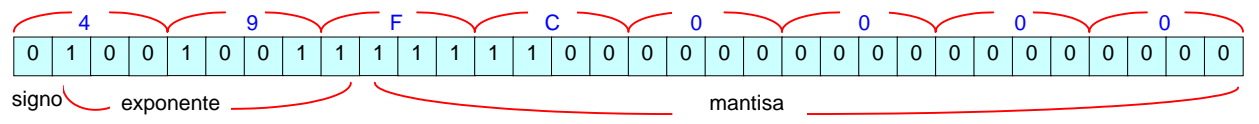

*Paso 3º: Cálculo de los diferentes componentes de la representación en punto flotante* Bit de signo =  $0 \implies$  El número es positivo

Mantisa = %1.11111= 1⋅2<sup>0</sup>+1⋅2<sup>-1</sup>+1⋅2<sup>-2</sup>+1⋅2<sup>-3</sup>+1⋅2<sup>-4</sup>+1⋅2<sup>-5</sup> = 1.96875

Exponente auténtico = Exponente representado - Exceso

$$
-\frac{\frac{\%10010011}{\%1111111}}{\frac{\%000010100}{\%00010100}=20}
$$

*Paso 4º: Cambio de representación del número desde punto flotante a punto fijo*

Número = 1.96875 · (2<sup>-20</sup>) = 2064384

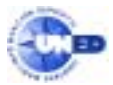

Encuentre el número decimal cuya representación en formato IEEE 754 en coma flotante de 32 bits, compactada en hexadecimal es 3F920.

Solución:

Para hacer una extensión del número hasta tener 32 bits, la hacemos por la derecha. Esto es debido a que al ser la mantisa un número fraccionario, sus ceros irrelevantes están a la derecha Por tanto, en 32 bits el número dado es 3F920000.

*Paso 1º: Obtención de la información almacenada en el registro a partir de la expresión compactada en hexadecimal*

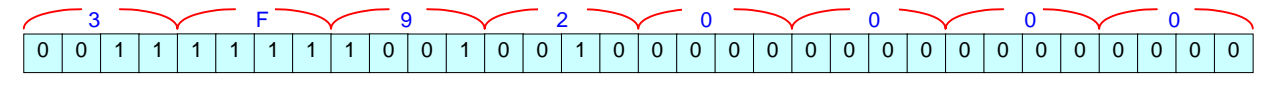

*Paso 2º: Identificación de los diferentes campos presentes en el registro*

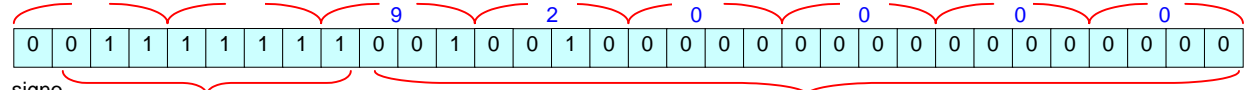

Paso 3<sup>o</sup>: Cálculo de los querentes componentes de la representación en punto flotante signo exponente mantisa

Bit de signo =  $0 \implies$  El número es positivo

Mantisa = %1.001001 = 1.140625

Exponente auténtico = Exponente representado - Exceso

 %01111111 - %1111111

 $%00000000 = 0$ 

*Paso 4º: Cambio de representación del número desde punto flotante a punto fijo*

Número = 1.140625 ·  $(2^0)$  = 1.140625

## 2000. Febrero, segunda semana (sistemas).

✎ Obtenga la representación del número 1.4848⋅10<sup>4</sup> en formato normalizado IEEE 754 para coma flotante de 32 bits.

Solución:

*Paso 1º: Cálculo del campo exponente* 

Según el apartado a) del primer corolario:

$$
exp = floor(Log_2 | x|) = floor(\frac{Ln | x|}{Ln 2}) = floor(\frac{Ln | 1.4848 \cdot 10^4 |}{Ln 2}) = floor(13.857981) = 13
$$

Campo exponente =  $\exp + \text{Exceso} = 13 + (2^7 - 1) = 13 + 127 = 140 = %10001100$ 

*Paso 2º: Cálculo del campo mantisa* 

Según el apartado b) del primer corolario:

$$
m = FRAC\left(\frac{|x|}{2^{exp}}\right) = FRAC\left(\frac{|1.4848 \cdot 10^4|}{2^{13}}\right) = FRAC(1.8125) = 0.8125
$$

El resultado de la ejecución del algoritmo de multiplicaciones sucesivas con el dato inicial X=0.8125 se muestra a continuación:

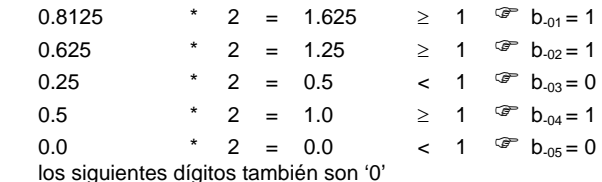

Mantisa &1.8125 = % 1.1101

### *Paso 3º: Cálculo del campo de signo*

 $1.4848 \cdot 10^{4} \ge 0$   $\text{F}$  Bit de signo = 0

*Paso 4º: Almacenamiento en un registro de 32 bits de todos los campos anteriormente calculados*

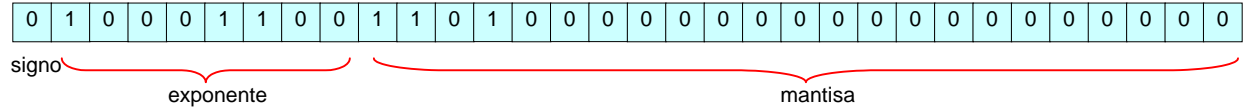

*Paso 5º: Expresión compactada en hexadecimal de la información almacenada en el registro*

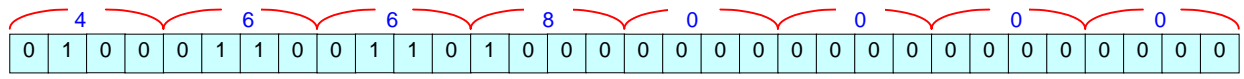

# 2000. Febrero, segunda semana (gestión).

✎ Encuentre el número decimal cuya representación en formato IEEE 754 en coma flotante de 32 bits, compactada en hexadecimal es 3ED4.

#### Solución:

Para hacer una extensión del número hasta tener 32 bits, la hacemos por la derecha. Esto es debido a que al ser la mantisa un número fraccionario, sus ceros irrelevantes están a la derecha Por tanto, en 32 bits el número dado es 3ED40000.

*Paso 1º: Obtención de la información almacenada en el registro a partir de la expresión compactada en hexadecimal*

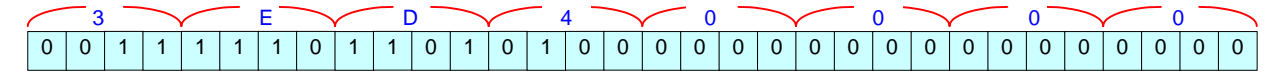

*Paso 2º: Identificación de los diferentes campos presentes en el registro*

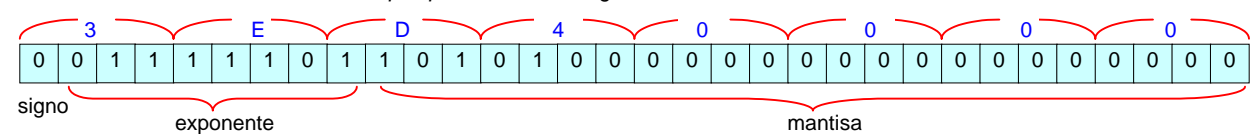

Paso 3<sup>o</sup>: Cálculo de los diferentes componentes de la representación en punto flotante Bit de signo =  $0 \implies$  El número es positivo

Mantisa = %1.10101 = 1.65625

Exponente auténtico = Exponente representado - Exceso

 %01111101 %1111111

 $%11111110 = -2$ 

*Paso 4º: Cambio de representación del número desde punto flotante a punto fijo*

Número =  $1.65625 \cdot (2^{-2}) = 0.4140625$ 

```
Ejercicios de Punto Flotante 16
2000. Septiembre, original (sistemas).
```
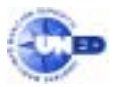

Encuentre el número decimal cuya representación en formato IEEE 754 en coma flotante de 32 bits, compactada en hexadecimal es C9EC0000.

Solución:

*Paso 1º: Obtención de la información almacenada en el registro a partir de la expresión compactada en hexadecimal*

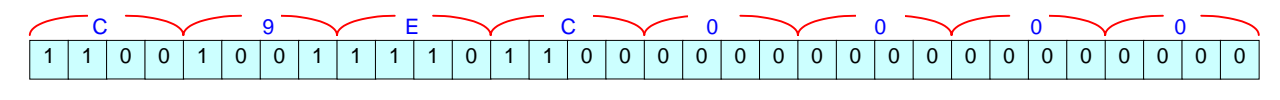

*Paso 2º: Identificación de los diferentes campos presentes en el registro*

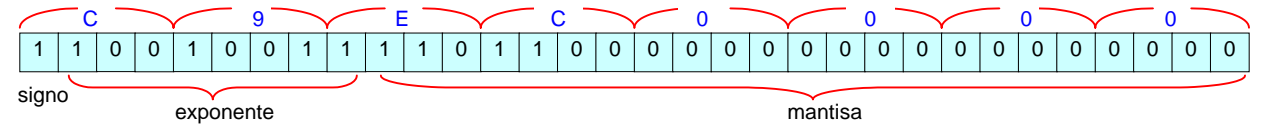

*Paso 3º: Cálculo de los diferentes componentes de la representación en punto flotante* Bit de signo =  $1 \implies$  El número es negativo

Mantisa = %1.11011 = 1⋅  $2^0$  + 1⋅  $2^{-1}$  +1⋅  $2^2$  + 1⋅  $2^{-4}$  + 1⋅  $2^{-5}$  = 1.84375 Exponente auténtico = Exponente representado - Exceso

> %10010011 %1111111  $%00010100 = 20$

*Paso 4º: Cambio de representación del número desde punto flotante a punto fijo*

Número =  $-(\frac{9}{1.}11011) * (2^{20}) = -81.84375 \cdot 2^{20} = -1933312$ 

# 2000. Septiembre, original (gestión).

Encuentre el número decimal cuya representación en formato IEEE 754 en coma flotante de 32 bits, compactada en hexadecimal es 3E4B0000.

# Solución:

*Paso 1º: Obtención de la información almacenada en el registro a partir de la expresión compactada en hexadecimal*

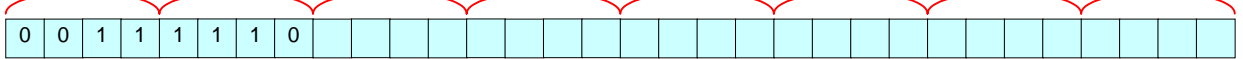

*Paso 2º: Identificación de los diferentes campos presentes en el registro*

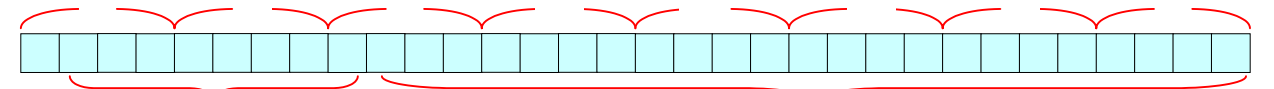

*Paso 3º: Cálculo de los diferentes componentes de la representación en punto flotante*

Bit de signo =  $0 \implies$  El número es positivo

Mantisa = %1.1001011

Exponente auténtico = Exponente representado - Exceso

*Paso 4º: Cambio de representación del número desde punto flotante a punto fijo*

Número =  $(\%1. 1001011) \cdot (2^{-3}) = 80.19824$ 

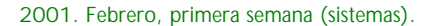

Encuentre el número decimal cuya representación en formato IEEE 754 en coma flotante de 32 bits, compactada en hexadecimal es 42F80000.

Solución:

*Paso 1º: Obtención de la información almacenada en el registro a partir de la expresión compactada en hexadecimal*

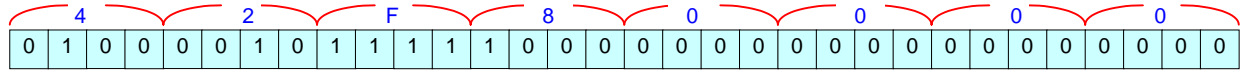

*Paso 2º: Identificación de los diferentes campos presentes en el registro*

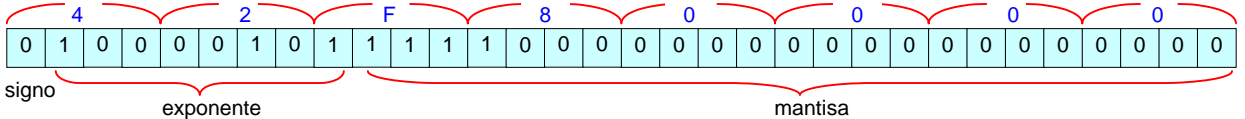

Paso 3<sup>o</sup>: Cálculo de los querentes componentes de la representación en punto flotante Bit de signo =  $0 \implies$  El número es positivo

Mantisa = %1.1111

Exponente auténtico = Exponente representado - Exceso

 %10000101 - %1111111  $%00000110 = 6$ 

*Paso 4º: Cambio de representación del número desde punto flotante a punto fijo*

Número =  $(\%1.1111)^* (2^6) = \%1111100 = \&124$ 

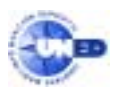

✎ Obtenga la representación del número 2.5153⋅10-5 en formato normalizado IEEE 754 para coma flotante de 16 bits (igual que el de 32 bits, pero sólo 7 bits para el campo de la mantisa) más aproximada.

- a) 37A6.
- b) 38A6.
- c) 3869.
- d) 37D3.

Solución:

*Paso 1º: Cálculo del campo exponente* 

Según el apartado a) del primer corolario:

 $\exp = \frac{\frac{\ln |z_0|}{\ln 2} - 16}{\ln 2} = \frac{\ln |z_0|}{\ln 2} = \frac{\ln |z_0 - 10^{-5}|}{\ln 2} = -16$ J Ι  $\overline{\phantom{a}}$ ∖  $\left(\frac{\ln|x|}{\ln 2}\right)$  = floor $\left(\frac{\ln|2.5153 \cdot 10^{-5}|}{\ln 2}\right)$  =

Campo exponente = exp + Exceso =  $-16 + (2^7 - 1) = -16 + 127 = 111 = %01101111$ 

*Paso 2º: Cálculo del campo mantisa* 

Según el apartado b) del primer corolario:

$$
m = FRAC\left(\frac{|x|}{2^{exp}}\right) = FRAC\left(\frac{\left|2.5153 \cdot 10^{-5}\right|}{2^{16}}\right) = 0.6484270080 = %0.1010010111111111110100111
$$

*Paso 3º: Cálculo del campo de signo*  $2.5153 \cdot 10^{-5} \ge 0$   $\textcircled{3}$  Bit de signo = 0

*Paso 4º: Almacenamiento en un registro de 16 bits de todos los campos anteriormente calculados*

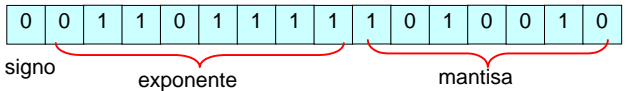

*Paso 5º: Expresión compactada en hexadecimal de la información almacenada en el registro*

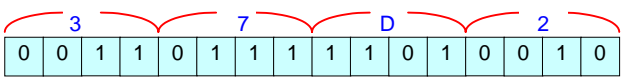

Claramente, de todas las opciones propuestas, la más aproximada es 37D3.

2001. Febrero, segunda semana (gestión).

✎ Determine el número decimal cuya representación en formato estándar IEEE 754 en coma flotante de 32 bits es C1C80000. Solución:

*Paso 1º: Obtención de la información almacenada en el registro a partir de la expresión compactada en hexadecimal*

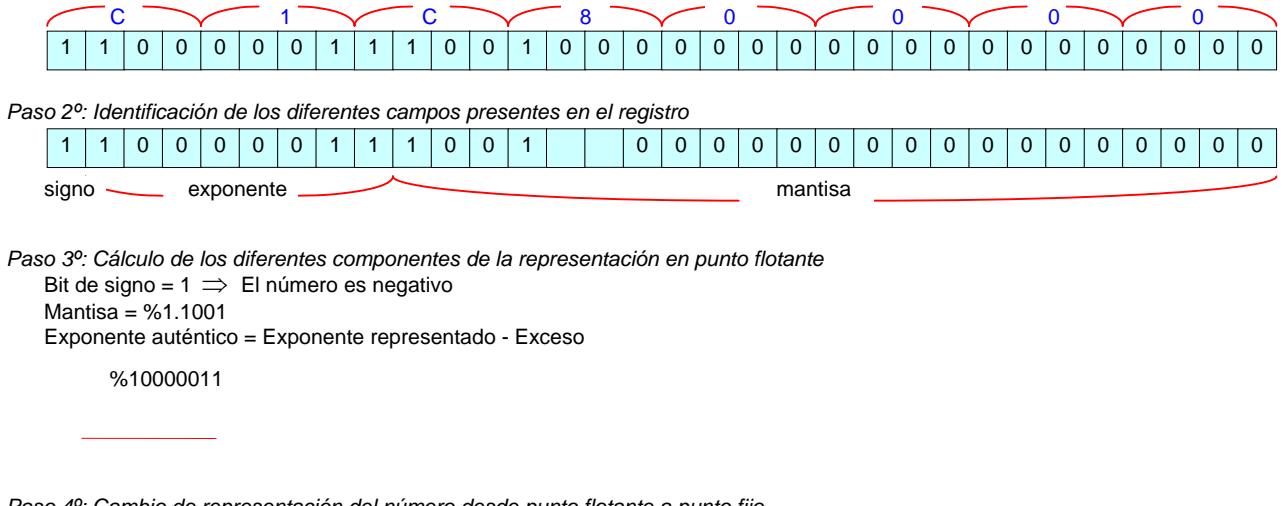

*Paso 4º: Cambio de representación del número desde punto flotante a punto fijo* Número =  $(-\%1.1001)^* (2^4) = \%11001 = -25$ 

2001. Septiembre, original (sistemas).

Determine el número decimal cuya representación en formato estándar IEEE 754 en coma flotante de 16 bits (igual que el de 32 bits, pero sólo 7 bits para el campo de la mantisa) es B869.

Solución:

*Paso 1º: Obtención de la información almacenada en el registro a partir de la expresión compactada en hexadecimal*

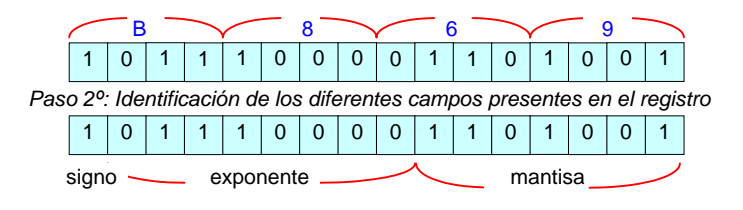

*Paso 3º: Cálculo de los diferentes componentes de la representación en punto flotante* Bit de signo =  $1 \implies$  El número es negativo Mantisa = %1.1101001 = 1.8203125 Exponente auténtico = Exponente representado - Exceso

 %01110000 % 1111111

 $\sqrt{311110001}$  = -15

*Paso 4º: Cambio de representación del número desde punto flotante a punto fijo* Número = (-1.8203125)  $\cdot$  (2<sup>-15</sup>) = -5.555152893 $\cdot$  10<sup>-5</sup>

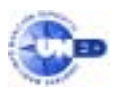

✎ Obtener el equivalente decimal del número C1A40000 teniendo en cuenta que se ha empleado para su codificación el formato normalizado IEEE 754 para coma flotante de 32 bits.

Solución:

*Paso 1º: Obtención de la información almacenada en el registro a partir de la expresión compactada en hexadecimal*

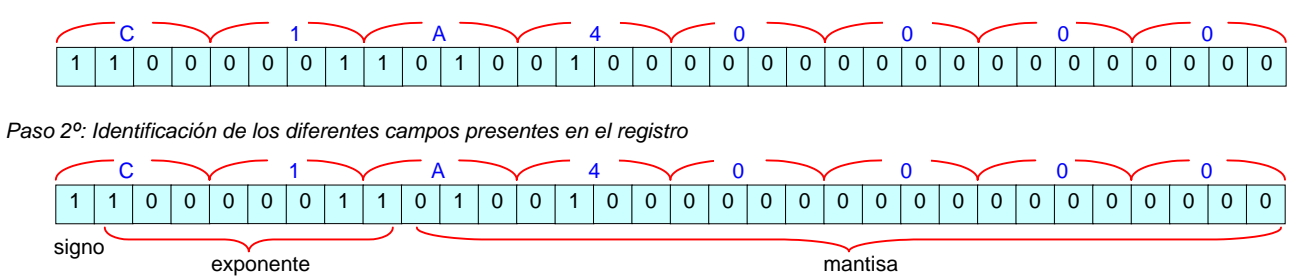

*Paso 3º: Cálculo de los diferentes componentes de la representación en punto flotante* Bit de signo =  $1 \implies$  El número es negativo Mantisa = %1.01001 = 1 $\cdot$ 2<sup>0</sup> + 1 $\cdot$ 2<sup>-2</sup> + 1 $\cdot$ 2<sup>-5</sup> = 1.28215

Exponente auténtico = Exponente representado - Exceso

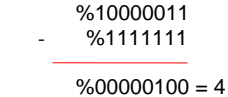

*Paso 4º: Cambio de representación del número desde punto flotante a punto fijo*

Número =  $(-1)^1 \cdot 1.28125 \cdot 2^4 = 20.5$ 

✎ Expresar en el formato binario de coma flotante de 32 bits, según el estándar IEEE754, el numero 78.545 ·105 .

Solución:

*Paso 1º: Cálculo del campo exponente* 

Según el apartado a) del primer corolario:

 $\exp = \frac{\frac{\ln |X|}{\ln 2}}{n} = \frac{\arccos \left( \frac{\ln |X|}{\ln 2} \right)}{n} = \frac{\arccos \left( \frac{\ln |78.545 \cdot 10^5}{\ln 2} \right)}{n} = 22$ J Ι  $\overline{\phantom{a}}$ l  $\left(\frac{\ln|x|}{\ln 2}\right)$  = floor  $\left(\frac{\ln|78.545 \cdot \ln 2}{\ln 2}\right)$ ſ Campo exponente = exp + Exceso =  $22 + (2^7 - 1) = 22 + 127 = 149 = %10010101$ 

*Paso 2º: Cálculo del campo mantisa* 

Según el apartado b) del primer corolario:

J J  $\overline{\phantom{a}}$ I J Ι  $\frac{2^{2}}{2^{2}}$ l  $\overline{\phantom{a}}$ J Ι l  $=$ FRAC $\left(\frac{|x|}{2^{exp}}\right)$ =FRAC $\left(\frac{|78.545 \cdot 10^{5} \cdot 2^{2}}{2^{2}}\right)$  $\frac{1}{2^{exp}}$  = FRAC  $= 0.8726587296 = 0.11011111011001101001000$ 

*Paso 3º: Cálculo del campo de signo*

 $78.545 \cdot 10^5 > 0$ Bit de signo  $= 0$ 

*Paso 4º: Almacenamiento en un registro de 32 bits de todos los campos anteriormente calculados*

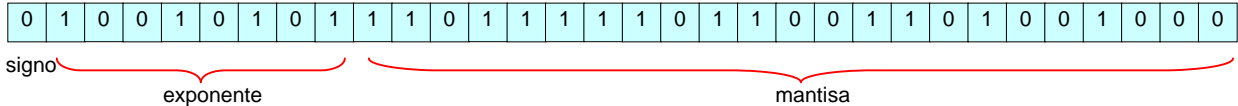

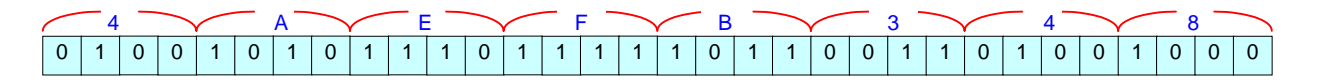

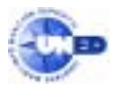

✎ Obtener el equivalente decimal del número C2C40000 teniendo en cuenta que se ha empleado para su codificación el formato normalizado IEEE 754 para coma flotante de 32 bits.

Solución:

*Paso 1º: Obtención de la información almacenada en el registro a partir de la expresión compactada en hexadecimal*

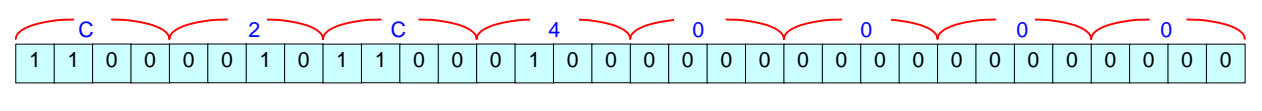

*Paso 2º: Identificación de los diferentes campos presentes en el registro*

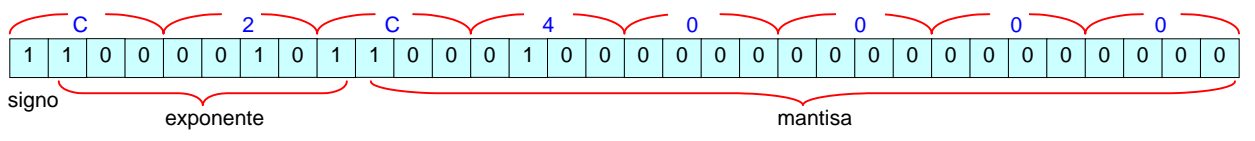

*Paso 3º: Cálculo de los diferentes componentes de la representación en punto flotante* Bit de signo =  $1 \implies$  El número es negativo

Mantisa = %1.10001 = 1 $\cdot 2^{0}$  + 1 $\cdot 2^{1}$  + 1 $\cdot 2^{5}$  = 1.53125 Exponente auténtico = Exponente representado - Exceso

> %10000101 %1111111

```
%00000110 = 6
```
*Paso 4º: Cambio de representación del número desde punto flotante a punto fijo*

Número =  $(-1)^1 \cdot 1.53125 \cdot 2^6 = -98$